<span id="page-0-0"></span>Machine learning with dirty tables: encoding, joining and deduplicating

### Jovan Stojanovic Inria, dirty\_cat maintainer

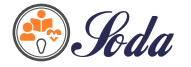

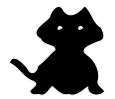

メロトメ 倒 トメ ミトメ ミト

11/05/2023

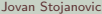

 $\Omega$ 

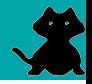

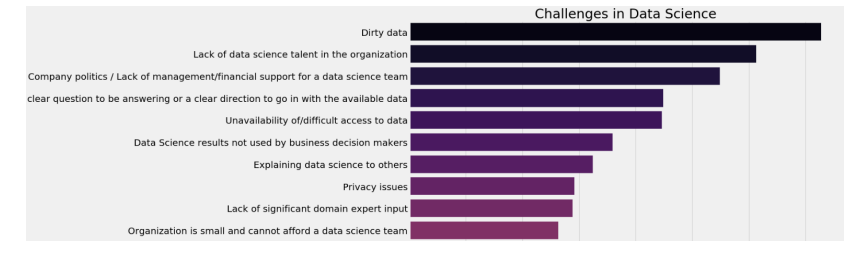

Source: 2017 Kaggle Machine Learning & Data Science Survey

#### Biggest problem: working with real world datasets.

 $\Omega$ 

 $4$  ロ }  $4$   $4$   $\oplus$  }  $4$   $\oplus$  }  $4$   $\oplus$ 

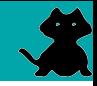

#### Dirty data

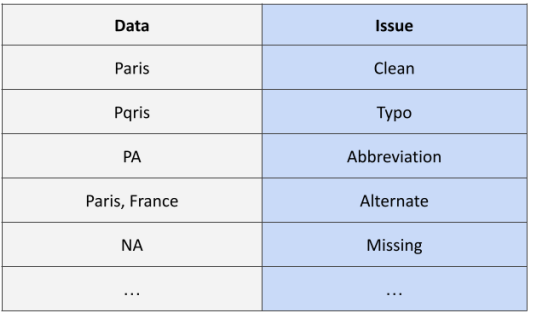

How to use/represent this data for machine learning?

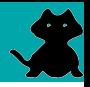

**Open-source** project started in 2018 at Inria, by Patricio Cerda and Gaël Varoquaux.

- $\blacktriangleright$  1. Encoding dirty categorical variables
- $\triangleright$  2. Fuzzy joining tables with dirty data
- $\triangleright$  3. Cleaning (deduplicate) dirty categorical variables

 $\left\{ \begin{array}{ccc} \square & \rightarrow & \left\{ \bigcap \mathbb{R} \right. \right\} & \left\{ \begin{array}{ccc} \square & \rightarrow & \left\{ \end{array} \right. \right. \right. \end{array}$ 

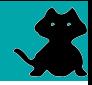

## Jupyter Notebook demo

# [https://github.com/jovan-stojanovic/](https://github.com/jovan-stojanovic/jupytercon2023) [jupytercon2023](https://github.com/jovan-stojanovic/jupytercon2023)

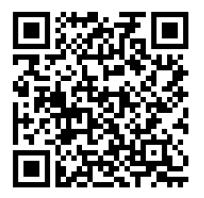

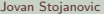

 $\left\{ \begin{array}{ccc} \square & \rightarrow & \left\{ \bigcap \mathbb{R} \right. \right\} & \left\{ \begin{array}{ccc} \square & \rightarrow & \left\{ \end{array} \right. \right. \right. \end{array}$ 

 $\Omega$ 

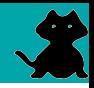

- $\blacktriangleright$  1. Encoding dirty categorical variables with TableVectorizer
- ▶ 2. Joining on dirty categorical variables with FeatureAugmenter
- $\triangleright$  3. Deduplicating dirty categorical variables with deduplicate

Stay tuned! Exciting future development:

- $\blacktriangleright$  dirty-cat will evolve into **skrub**: broadening scope of the project
- ▶ Including semantics and other information (word embeddings)
- ▶ Working inside databases: identifying potential joins among candidate tables.

 $\Omega$ 

 $4$  ロ }  $4$   $4$   $\oplus$  }  $4$   $\oplus$  }  $4$   $\oplus$ 

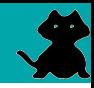

<span id="page-6-0"></span>For more information and examples, check the docs:

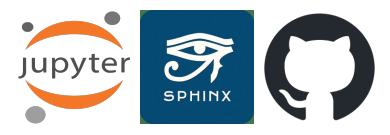

Try it! Installation:

### $\blacktriangleright$  pip install dirty-cat

Contribute or support  $(*)$  the project on GitHub:

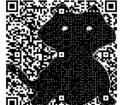

イロト イ御 トイ ヨ トイ ヨ

▶ [https://github.com/dirty-cat/dirty\\_cat](https://github.com/dirty-cat/dirty_cat) 茴磷

 $299$